# **Adobe Photoshop 2022 (version 23) Crack Keygen With Full Keygen Free**

**[Download](http://hardlyfind.com/phased.entrenching?substantia.diminished&ZG93bmxvYWR8UUI2TW1rNE5IeDhNVFkxTmprNE1UVXdOSHg4TWpVM05IeDhLRTBwSUhKbFlXUXRZbXh2WnlCYlJtRnpkQ0JIUlU1ZA=QWRvYmUgUGhvdG9zaG9wIDIwMjIgKHZlcnNpb24gMjMpQWR)** 

#### **Adobe Photoshop 2022 (version 23) Crack + Full Product Key Download**

If you haven't used Photoshop before, we highly recommend that you use a program called GIMP (The GNU Image Manipulation Program). Although not as feature-packed as Photoshop, it's a free, open-source software program that performs the same function as Photoshop, and the two programs work seamlessly together. The GIMP is covered in detail in Chapter 2. The ability to edit images is essential to any photographer. Any image that has been photographed is, by definition, the result of a photographer taking multiple photographs with varying settings in order to capture just the right image. And if your image isn't just right, that means you had to edit at least one of the photographs. Don't think of Photoshop as a linear application; it has dozens of tools to do any number of things you can imagine. Think of it as a big piece of land that is slowly growing. Its tools are big and small, but all you have to do is know how to navigate the different tools and how to use them in order to land the view that you want. It's all about using your imagination and understanding Photoshop's camera management, layers, and settings. With some trial and error, you can become proficient at using Photoshop's tools. Adjusting an image's size One of the first editing tools is the Adjustments Panel (as shown in Figure 3-1, the Adjustments Panel can be opened by pressing the OPTION key when you have the application window open). This is where you can change basic image size, as well as choose whether you want to bring the image into view or out of view. The Adjustments Panel includes buttons that allow you to change the image size (resize) by a factor of four in either direction: 4x — Resize the image by four times its original size in both dimensions. 1.25x — Resize the image by one and a quarter times its original size in both dimensions.  $0.625x$  – Resize the image by half its original size in both dimensions.  $1x$  – Resize the image by its original size in both dimensions. Display — Deselect all the (cropped) areas in the image. Use this button when you want to see the image as it will appear when it's framed within the image window. \*\*Figure 3-1:\*\* The Adjustments Panel is the place to adjust image size and other image-related options.

#### **Adobe Photoshop 2022 (version 23) Crack License Key Free Download [2022]**

For the most part, Photoshop Elements users are photographers who want to use the software to edit images, fix out-of-focus backgrounds and even create their own images. Adobe Photoshop Elements Editing Most of us know Photoshop and use it to get around the software. Photoshop Elements makes it easy to edit an image and adjust its aspects without messing with layers, masks and the fill tool. The interface of the software is easy to follow. However, when you make a change in Elements, it usually takes time to apply the change. These changes are limited to a particular image but it takes longer to save those edits. If you want to use Photoshop Elements to add artistic features like blending, shading or special effects, you need to learn the software to do that. The software is made for editing images and nothing more. Free Downloads Download Photo Editing Software Our Top Picks Click here for our best picks for Photoshop Alternatives. You Need to Know Before Using Photoshop Elements When you first start using Photoshop Elements, you need to know which tools you can use to add special effects and how to use these tools. Some features that you can use in Photoshop Elements include: Color Layers Blending Modes Warp Selection Brush Curves Sketch filters Coloring You will also need to know how to use the fill tool. You can also use masks to edit an image. However, these aspects are outside the scope of Photoshop Elements. Take A Look At Photoshop Elements Available Features When you open Photoshop Elements, it has a Start Screen that lets you view commonly used commands. These commands include: Organize tool Edit tool Adjust tool Remove tool Copy tool Eraser tool Free Transform tool Transform tool Brush tool Slice tool Spread tool Saving Stroke Style Effects Adjustment layers These tools let you make changes in an image without worrying about layers and other features. You can use the Edit tool to adjust the original image. To do this, you can select the Select tool and then click and drag on an area of the image. You can also do this by clicking the Expand Selection button. When you use this tool, you can 388ed7b0c7

### **Adobe Photoshop 2022 (version 23) Free Download**

Ed Cummings Edward Cummings (born June 19, 1955) is an American actor. He has had roles on stage, television and film. Early life and education Cummings was born in Denver, Colorado, on June 19, 1955, to Doris Dorothy Cummings (née Watson), a waitress at a gas station, and her husband, Donald, a salesman. He graduated from Arapahoe High School in 1973. He attended the University of Colorado Boulder, where he studied English. In 1977, he graduated with a bachelor's degree. Career His first stage role was in a 1973 production of Tennessee Williams' The Glass Menagerie as Tom, playing alongside Shirley Knight and Jason Miller. He also appeared in the Broadway production of O'Neill's Long Day's Journey into Night. In 1978, he appeared in the theatrical production of Back to Methuselah. He has appeared in several films, including The Venetian Affair, Spirit of the Wild, and Thirteen Moons. In addition, he appeared in the plays Urinetown, The Brothers Size (as Frank) and Zoo Story at New York City's Classic Stage Company and the off-Broadway productions of Roberts Rules and Ollie's Story at the WPA Theatre, in 2002 and 2003 respectively. His television credits include The Twilight Zone, Law & Order, Law & Order: Special Victims Unit, and the short-lived television series The Guardian. He has appeared in The Steve Allen Show, The Honeymooners, Mama's Family, and Murder, She Wrote. He has also appeared on the NBC Show Heroes as Dr. Arthur Strauss, Dr. Rathaway, and Dr. Nathan Rosen, and on the CBS Show Cane as Laszlo Tompkins. Personal life Cummings was married to his second wife, actress Megan Mason, from 1985 until 1995, and has two daughters, born in 1989 and 1993. Filmography Film Television References External links Category:1955 births Category:American male film actors Category:American male stage actors Category:American male television actors Category:Living people Category:Actors from Denver Category:Arapahoe High School alumni Category:University of Colorado Boulder alumni Category:Male actors from ColoradoQ: Include all repository classes in the build process I need to include in the project all

#### **What's New In Adobe Photoshop 2022 (version 23)?**

+1 for Axis. A lot of the function logic is in the A-series, which is a reasonable thing to do IMO. You've been waiting for the P-series upgrade forever, so it's not like this is a surprise, and the A-series is a pretty good piece of hardware. A mixer should accept the expected sample rate, be quiet, and not be impossible

to program. Looks like it meets all of those requirements. Yet I can't find ANY reviews for it, so this is just speculation. It's over \$400, which is almost as high as the Source Audio Omega 5 Studio. Also it's not a PCI card. I would argue that the only controller that is "plug and play" is the Behringer Uni 20. If you're talking about that type of interface, then we've discussed it a few times. I've personally had problems with the Mac version because of problems transferring the connection info over the USB to the computer. The PC/Windows version worked fine. Does this mean that the Mac version is a separate non-USB version? Yes, the Mac version does not do software control of the interface, only a USB connection. That one is easier to understand. Since it's an A-UI interface you know it's not budget and will have many I/Os, so, reasonable. I've used several Behringer brands to date and it's easy to understand and configure. As an "extra" I'd like to see the USB 4 Track Audio Unit Processor on the cheap side of things. Show that it can do all of the interface stuff including USB without having to do a big PCIe upgrade. I have an AUI U30 interface and it's been rock solid for a year. The biggest problem I have is my Mac seems to "forget" the USB device after a few hours of inactivity. Just for completeness, here is my route.

USB->Behringer->Pulse->Mac Mini running Final Cut Express Please forgive the vagueness. In the above example, you have the function from the AUI at the end... \* the USB at the beginning of the road, to the Behringer device to the computer. \* the Pulse Audio card on the mac \* the Behringer S32x USB card to the computer. The Behringer card has no MIDI.

## **System Requirements:**

OS: Windows 7 Processor: 1.8 GHz or faster Memory: 1 GB RAM Graphics: Intel HD 4000 or better, Nvidia GT 640 or better DirectX: Version 11 Network: Broadband Internet connection Hard Drive: 30 GB available space Sound Card: DirectX compatible Additional Notes: For best performance, we recommend the latest drivers for your video card and processor. We also recommend the latest version of Adobe Flash. We recommend that you try the EK1 before purchase and then, if you find it doesn

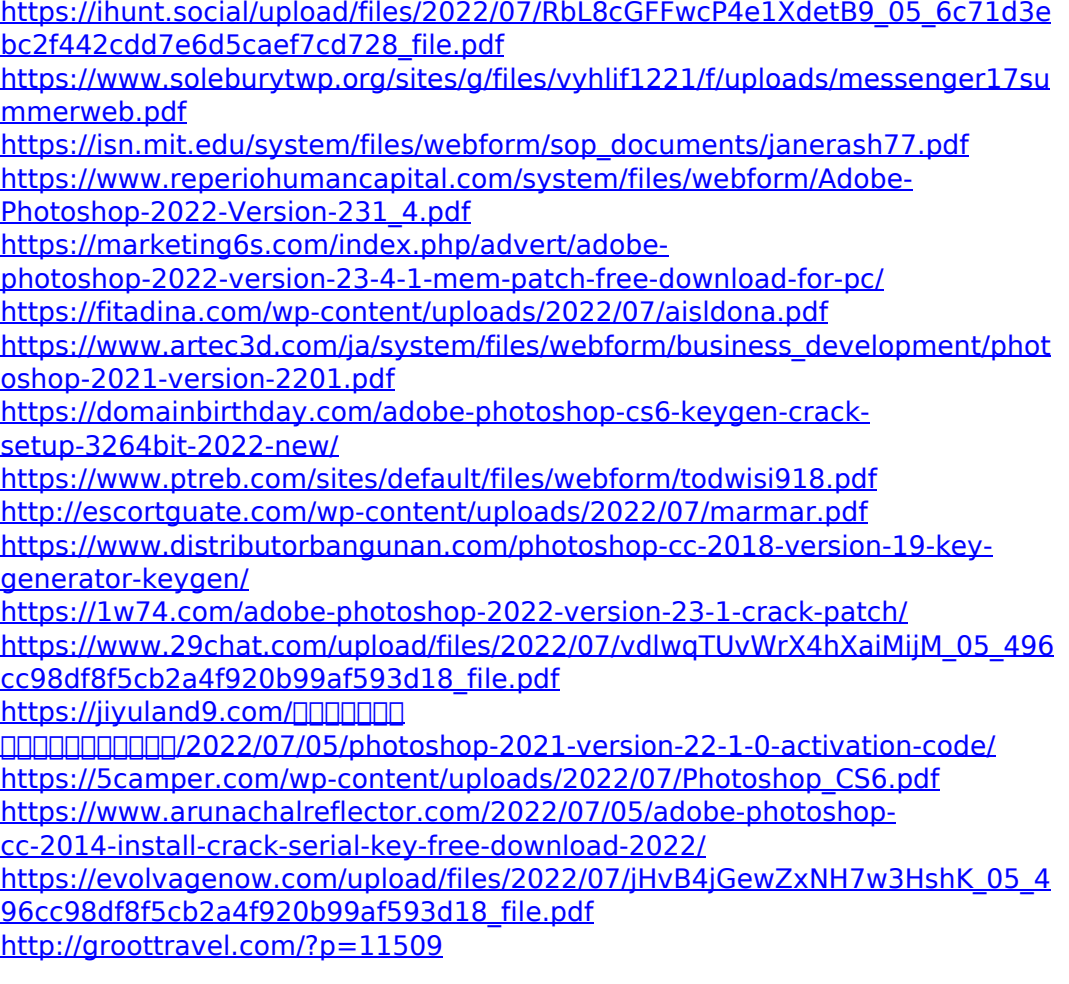

[https://zedissubsfischsing.wixsite.com/crowilcune/post/photoshop-2021-version](https://zedissubsfischsing.wixsite.com/crowilcune/post/photoshop-2021-version-22-2-crack-keygen) [-22-2-crack-keygen](https://zedissubsfischsing.wixsite.com/crowilcune/post/photoshop-2021-version-22-2-crack-keygen)

[https://mynaturalhomecuresite.com/adobe-photoshop-](https://mynaturalhomecuresite.com/adobe-photoshop-cc-2015-version-17-crack-serial-number-free-for-windows/)

[cc-2015-version-17-crack-serial-number-free-for-windows/](https://mynaturalhomecuresite.com/adobe-photoshop-cc-2015-version-17-crack-serial-number-free-for-windows/)

[https://amte.net/system/files/webform/private/star\\_2017/Photoshop-2022-Versi](https://amte.net/system/files/webform/private/star_2017/Photoshop-2022-Version-2341.pdf) [on-2341.pdf](https://amte.net/system/files/webform/private/star_2017/Photoshop-2022-Version-2341.pdf)

<http://www.hva-concept.com/photoshop-2022-version-23-1-full-license/>

<https://www.reperiohumancapital.com/system/files/webform/talbri205.pdf>

[https://social.urgclub.com/upload/files/2022/07/V5ENSiwcDoddemhOzGlY\\_05\\_6](https://social.urgclub.com/upload/files/2022/07/V5ENSiwcDoddemhOzGlY_05_6c71d3ebc2f442cdd7e6d5caef7cd728_file.pdf) [c71d3ebc2f442cdd7e6d5caef7cd728\\_file.pdf](https://social.urgclub.com/upload/files/2022/07/V5ENSiwcDoddemhOzGlY_05_6c71d3ebc2f442cdd7e6d5caef7cd728_file.pdf)

[https://www.voyavel.it/adobe-photoshop-cc-2018-version-19-serial-number-and](https://www.voyavel.it/adobe-photoshop-cc-2018-version-19-serial-number-and-product-key-crack-with-serial-key-mac-win-updated-2022/)[product-key-crack-with-serial-key-mac-win-updated-2022/](https://www.voyavel.it/adobe-photoshop-cc-2018-version-19-serial-number-and-product-key-crack-with-serial-key-mac-win-updated-2022/)

[https://bastakiha.ir/wp-](https://bastakiha.ir/wp-content/uploads/2022/07/Photoshop_CC_2019_version_20.pdf)

[content/uploads/2022/07/Photoshop\\_CC\\_2019\\_version\\_20.pdf](https://bastakiha.ir/wp-content/uploads/2022/07/Photoshop_CC_2019_version_20.pdf)

[https://richard-wagner-werkstatt.com/2022/07/05/photoshop-2022-version-23-](https://richard-wagner-werkstatt.com/2022/07/05/photoshop-2022-version-23-0-crack-patch-torrent-activation-code-download-for-pc-latest-2022/)

[0-crack-patch-torrent-activation-code-download-for-pc-latest-2022/](https://richard-wagner-werkstatt.com/2022/07/05/photoshop-2022-version-23-0-crack-patch-torrent-activation-code-download-for-pc-latest-2022/)

[https://celticminkjewelry.com/adobe-photoshop-cc-2015-with-license-key](https://celticminkjewelry.com/adobe-photoshop-cc-2015-with-license-key-activator-free-x64-final-2022/)[activator-free-x64-final-2022/](https://celticminkjewelry.com/adobe-photoshop-cc-2015-with-license-key-activator-free-x64-final-2022/)

<https://mandarinrecruitment.com/system/files/webform/takkasp967.pdf> [https://www.christi-ormond-](https://www.christi-ormond-dalmatiner.de/en/system/files/webform/farmarv705.pdf)

[dalmatiner.de/en/system/files/webform/farmarv705.pdf](https://www.christi-ormond-dalmatiner.de/en/system/files/webform/farmarv705.pdf)